# $\bigcap$  10

2023 年 11 月 8 日 VAIO 株式会社

# Type-C 4K マルチモニタードッキングステーション (型番:VJ8PRA3) に接続するディスプレイの解像度・リフレッシュレートの推奨設定 および使用上のご注意について

### 1. 本ドッキングステーションの対応機種は、以下の通りです。

VAIO S13(VJS134/VJS135 シリーズ) 、 VAIO Pro PG(VJPG21/VJPG31 シリーズ) VAIO SX12(VJS124/VJS125/VJS126 シリーズ)、 VAIO Pro PJ(VJPJ21/VJPJ22/VJPJ23 シリーズ) VAIO SX14(VJS144/VJS145/VJS146 シリーズ)、 VAIO Pro PK(VJPK21/VJPK22/VJPK23 シリーズ) VAIO Z(VJZ141 シリーズ、VJZ142 シリーズ) 、 VAIO Pro Z(VJPZ11 シリーズ) VAIO F16、VAIO F14、VAIO Pro BM、VAIO Pro BK

### 2. 本ドッキングステーションのアップデートプログラム適用のお願い

本ドッキングステーションのご利用に際して、下記の PC からの外部モニター出力をより安定して受けられるようにな るアップデートプラグラムの適用をお願いします。

[VJ8PRA3「ディスプレイファームウェア](https://solutions.vaio.com/5097) Ver.5.06.106」アップデートプログラム (PC からの外部モニター出力をより安定して受けられるようになります)

こちら[\(https://solutions.vaio.com/5097\)](https://solutions.vaio.com/5097)からダウンロードできます。

# 3. グラフィックス・ドライバーのアップデートプラグラム適用のお願い

VAIO SX12(VJS124 シリーズ)、VAIO Pro PJ(VJPJ21 シリーズ)、VAIO SX14(VJS144 シリーズ)、VAIO Pro PK(VJPK21 シ リーズ)、VAIO Pro Z(VJPZ11 シリーズ)、VAIO Z(VJZ141 シリーズ、VJZ142 シリーズ)をお使いのお客様は、以下の アップデートプラグラムの適用をお願いします。

[「Intel\(R\) Graphics Driver Ver.31.0.101.4369」アップデートプログラム](https://solutions.vaio.com/5017)

(外部モニター出力がより安定した出力になります)

こちら [\(https://solutions.vaio.com/5017\)](https://solutions.vaio.com/5017) からダウンロードできます。

# $1/5$

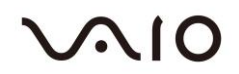

#### 4. 出力画面数の制限について

同時表示できる画面の数は、PC 本体の仕様に依存します。本ドッキングステーションの対応機種との組み合わせで は、①PC 本体内蔵ディスプレイ、②PC 本体出力(Type-C や HDMI)、③本ドッキングステーションに接続するディ スプレイの合計で最大4画面です。

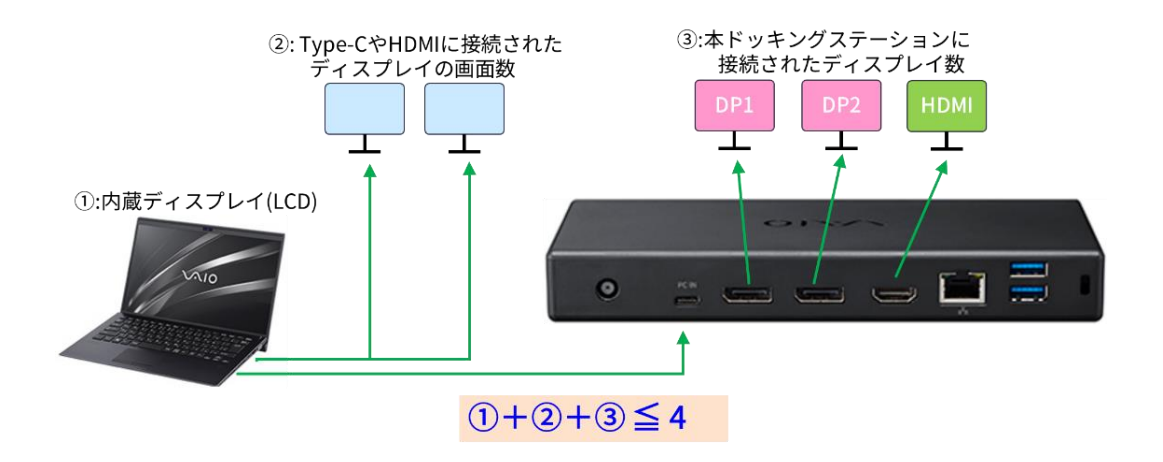

#### 5. 安定動作のための正しい接続手順

ご使用にあたり、次の手順に従って接続ください。本ドッキングステーションに接続するディスプレイを正しく認識させ るための手順です。

 ①AC アダプターをドッキングステーションに接続し、ドッキングステーションの電源を入れる。 ②電源を入れたディスプレイをドッキングステーションに接続する。 ③PC とドッキングステーションの "PC-IN" 端子を、付属の Type-C ケーブルで接続する。

※ドッキングステーションに接続したディスプレイを変更した場合は、Type-C ケーブルを一度抜き差ししてください。 (そのまま使用すると画面が乱れたり、消えたりする場合があります)

# $\Omega$ 10

#### 6. 接続ディスプレイの解像度・リフレッシュレートの推奨設定

本ドッキングステーションは、DisplayPort 端子(以下"DP 端子")が 2 個、HDMI 端子が1個、合計 3 個のディスプレ イ接続端子があります。DP 端子と HDMI 端子にディスプレイを接続する場合の、それぞれの解像度とリフレッシュレー トの推奨設定および組み合わせは以下となります。 尚、本書は推奨組み合わせを示すものですが、すべてのディスプレ イについて、この組み合わせでの動作を保証するものではありません。あらかじめご了承ください。

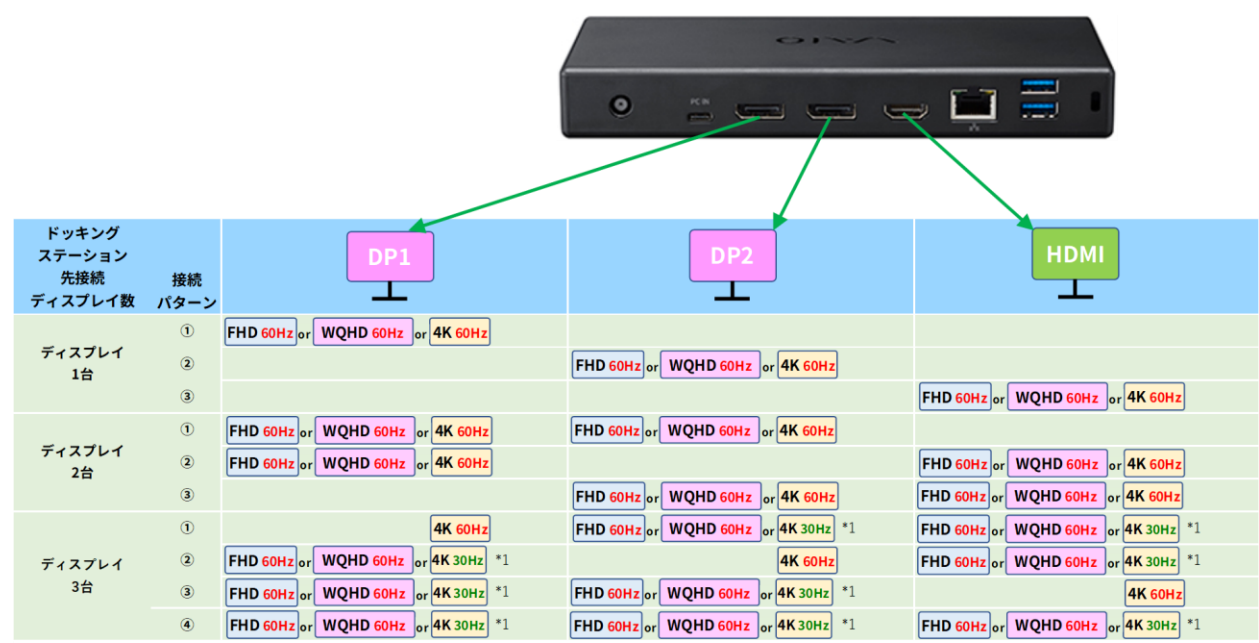

#### ■推奨設定と組み合わせ

\*1:ディスプレイの組合せによってリフレッシュレートの変更が必要となります。

#### 表の見方:

本ドッキングステーションにディスプレイを接続する際、解像度とリフレッシュレートの組み合わせがあります。接続す るディスプレイの組合せによってリフレッシュレートの変更が必要になります。(リフレッシュレートの変更手順は、第 5 項をご参照ください。)

例えば、DP1 端子と HDMI 端子にディスプレイを接続する場合には、表中の "ディスプレイ 2 台 ②" となります。この 場合、DP1 端子および HDMI 端子から表示できる解像度とリフレッシュレートの組み合わせはそれぞれ、「FHD 60Hz」 または「WQHD 60Hz」または「4k 60Hz」となります。

また、DP1 端子、DP2 端子、HDMI 端子に各 1 台計 3 台のディスプレイを接続する場合には、表の最下段 "ディスプレイ 3 台" の①~④の組み合わせパターンを参考に、それぞれのディスプレイの解像度とリフレッシュレートを設定してくだ さい。

表中の「FHD 60Hz」は解像度 1920×1080 リフレッシュレート 60Hz、「WQHD 60Hz」は解像度 2560×1440 リフレッ シュレート 60Hz、「4K 30Hz」は解像度 3840×2160 リフレッシュレート 30Hz、そして「4K 60Hz」は解像度 3840× 2160 リフレッシュレート 60Hz を示します。

# $\mathcal{M}$ 10

### 7. その他の制限事項

1. 変換アダプターについて

「DP→HDMI 変換アダプター」、「HDMI→DP 変換アダプター」などの変換アダプターを用いてディスプレイを接続すると、 画面の乱れや不定期に画面が消えるなどの症状が起きる場合があります。変換アダプターの使用は推奨いたしません。

② 接続するディスプレイに DSC 機能(データ圧縮機能)や MST 機能(DP 出力機能)がある場合

ディスプレイに DSC/MST 機能が備わっている場合、スリープから復帰した時などに接続機器が正しく認識されないな どの症状が起きる場合があります。その場合にはこれら機能を OFF にしてご使用ください。

# 8. お問い合わせ先

法人のお客様:担当営業 また はお問い合わせフォームへお問合せください。 <https://biz.vaio.com/shop/contact/contact.aspx?goods=57233183>

個人のお客様[:https://support.vaio.com/](https://support.vaio.com/) へお問い合わせください。

# 9. 主な仕様

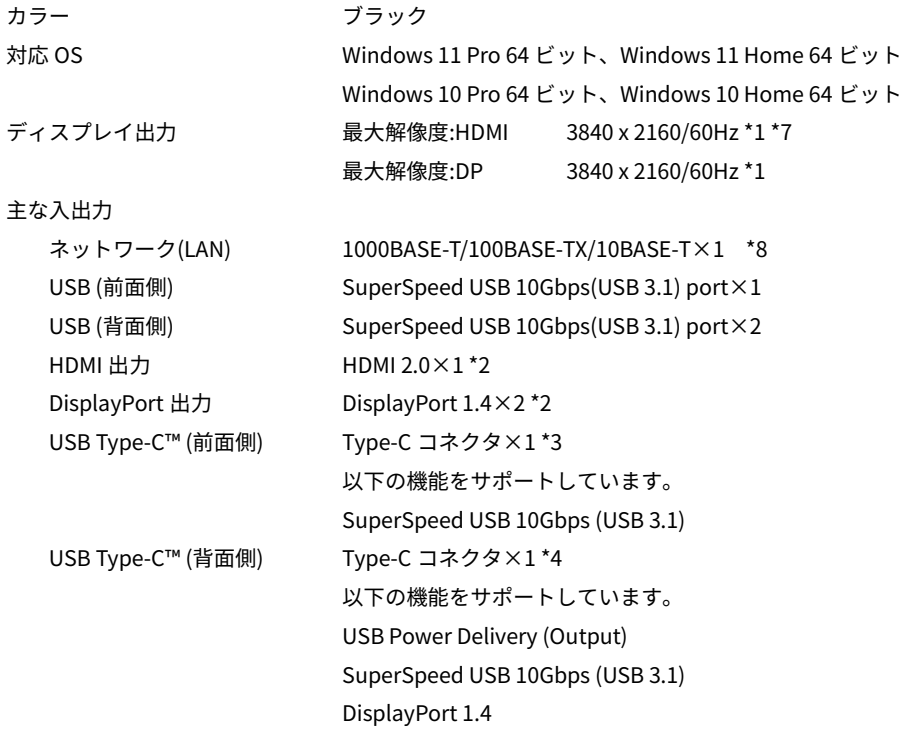

# AIO

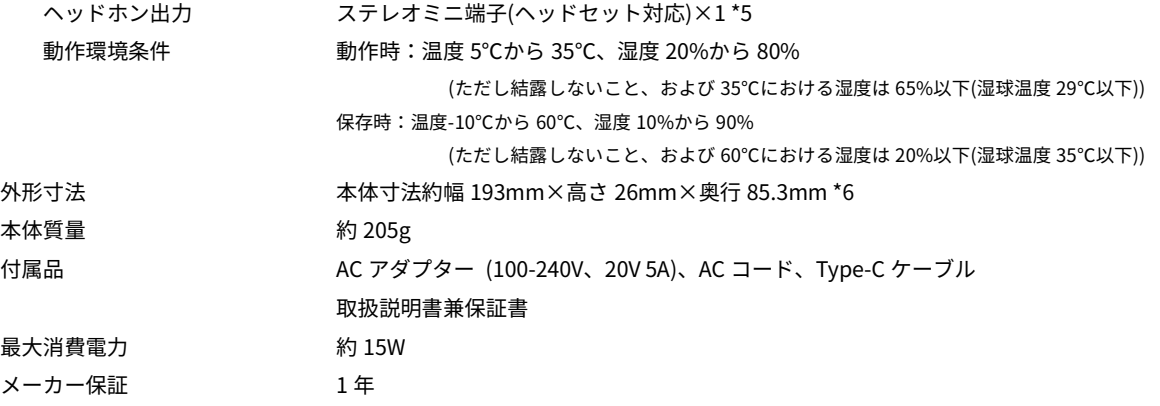

- \*1 2 台以上のディスプレイへ同時に出力する場合は、最大解像度はお使いの PC 本体の出力性能により制限を受けます。
- \*2 著作権保護されたコンテンツを再生する場合には、HDCP 規格に対応したディスプレイが接続されている必要があります。 非対応のディスプレイを接続した場合は、著作権保護されたコンテンツは再生または表示できません。 HDCP 規格への対応を事前にご確認ください。
- \*3 Type-C コネクタはディスプレイ出力に対応していません。
- \*4 USB Type-C™のオルタネートモードに対応しています。
- \*5 3 極ミニプラグのヘッドホンをつなぐ事でステレオヘッドホン端子として使用する事ができます。 また、市販の 4 極ミニプラグ(CTIA 配列)のスマートフォン用ヘッドセットをつなぐ事でヘッドセットのステレオヘッドホン、 マイク機能を利用することが出来ます。なお、一部のヘッドセットは正常に動作しない場合があります。 リモコン付きのヘッドセットを使用してもリモコン操作はできません。この端子に 3 極ミニプラグのマイクを接続しても動作しません。
- \*6 突起部含まず。
- \*7 本書でご案内したアップデートプログラムを適用いただいた場合。
- \*8 インテル® アクティブ・マネジメント・テクノロジー (インテル® AMT)には非対応です。

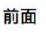

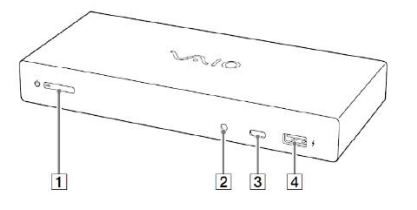

後面

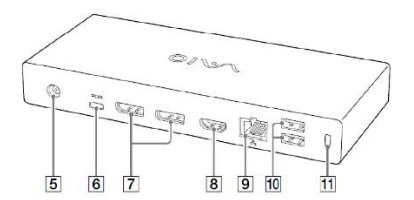

- □ (り雷源ボタン/(り雷源ランプ
- 2 ヘッドホン出力端子/マイク入力端子
- 3 USB Type-C™端子 SuperSpeed USB 10Gbps (USB 3.1) \*1
- [4]  $\frac{1}{2}$  USB端子 SuperSpeed USB 10Gbps (USB 3.1)
- の端子は、USB充電(BC 1.2 OUT)に対応しています 5 電源端子
- 
- 6 PC IN端子(USB Type-C™端子)\*2
- [7] DisplayPort端子×2\*3
- **8** HDMI端子\*3
- [9]  $55$  LAN端子
- [10] USB端子 SuperSpeed USB 10Gbps (USB 3.1) × 2
- 11 セキュリティーロック・スロット

\*" ディスプレイ出力に対応していません。<br>\*? USB Type-C™のオルタネートモードに対応しています。<br>\*? T指揮 解護されたコンテンツを再生する場合には,HDCP規格に対応したディスプレイが披続されてい<br>- る必要があります。非対応のディスプレイを受続した場合は, 著作権保護されたコンテンツは再生また<br>- は表示できません。HDCP規格への対応を事前にご確認ください。

VJ8PRA3-20231108-001-ONV8